http://dx.doi.org/10.6113/TKPE.2016.21.6.457

# Matlab SISO TOOL을 이용한 ESS용 양방향 벅-부스트 컨버터 제어기 설계 기법

박해찬<sup>1</sup>, 김일송<sup>†</sup>

# Bi-directional Buck-Boost Converter Controller Design Method for ESS using Matlab SISO TOOL

Hae-Chan Par $\mathrm{K}^{\mathrm{1}}$  and Il-Song  $\mathrm{Kim}^{\mathrm{+}}$ 

#### Abstract

This study proposes a bi-directional buck–boost converter controller design method for ESS using the MATLAB SISO tool. The conventional two-loop controller design is based on a continuous S-domain model that designs each controller independently. The demerit of the conventional method is that optimal performance is not easily achieved and extensive trials and errors are required because two-loop systems interact with one another. Using the MATLAB SISO tool based on the design method proposed in this work overcomes the disadvantages of the conventional method. In the proposed method, the SISO tool can select the location of the poles and zeroes of the open loop system, thereby facilitating the effective design of a high-performance controller. The design sequence is detailed systematically, and the performance of the method is verified with a computer simulation and 10 kW experimental system.

Key words: Matlab SISO TOOL, Two-loop system, Bi-directional converter, PI control, ESS

## 1. 서 론

신재생에너지의 활발한 보급에 따라 계통시스템에 대 한 통제를 강화하기 위해 배터리 에너지 저장 시스템 (Energy Storage System : ESS)에 대한 활발한 연구와 보급이 확대되고 있다. 배터리 에너지 저장 장치는 전력 사용량이 적은 시간대에는 전원(Grid)으로부터 배터리에 저장한 후 전력사용량이 많은 피크 시간대에는 배터리 에 저장돼있는 에너지를 공급함으로 에너지의 효율을 증가시키는 효과를 얻을 수 있다. 최근에는 ESS에 off-line UPS 기능을 추가하여 정전 시에 부하에 전원 공급이 가능하도록 동작하게 되어 있다. 일반적으로 배 터리 전압은 250~450V 범위에 있기 때문에 3상 계통에 연계시키기 위해서는 양방향 승/강압의 DC/DC 컨버터

가 필요하다. 본 논문에서는 그림 1과 같이 ESS 전력변 환기 중 하나인 양방향 벅-부스트 컨버터 제어기 설계 방법에 관해 서술하였다.

계통에 연결되어 On-line 동작 시 벅 컨버터로 동작 할 때는 배터리 충전 모드이고 부스트 컨버터로 동작 시 배터리 방전모드이다. 이때 3상 PWM 컨버터를 통해 DC\_link 전압이 일정하게 제어 되며, 배터리 전압이 고 정이기 때문에 충전 전류를 제어하기 위한 단일 루프의 전류제어기만으로 구성된다.

Off-line UPS 모드에서는 부스트 컨버터는 DC\_link 전압을 제어하기 위한 Outer loop의 전압제어기와 우반 영점을 제어하기 위한 Inner loop 전류제어기로 구성된 Two-loop 제어 시스템으로 동작한다.

일반적으로 Two-loop 제어기를 설계할 때 전류제어 기와 전압제어기를 각각 따로 설계한다. 먼저 전류제어 기를 설계한 후 전압제어기를 설계하는데 이때 Inner loop인 전류제어기의 이득은 1/s (large signal에서는 1 의 게인)로 보고 설계를 한다. 제어기를 설계할 때 s-domain상태에서 많은 계산과정을 통해 제어기 설계를 한다. 그러나 실제로 DSP와 같은 마이크로프로세서를 통해 사용할 때는 s-domain이 아니기 때문에 z-domain

Paper number: TKPE-2016-21-6-1

Print ISSN: 1229-2214 Online ISSN: 2288-6281

<sup>✝</sup> Corresponding author: iskim@ut.ac.kr, Dept. of Electrical Eng. Korea Nat'l Univ. of Transportation

Tel: +82-43-841-5142 Fax: +82-43-841-5140

<sup>1</sup> Dept. of Electrical Eng., Korea Nat' Univ. of Transportation Manuscript received Jul. 18, 2016; revised Aug. 18, 2016; accepted Aug. 29, 2016

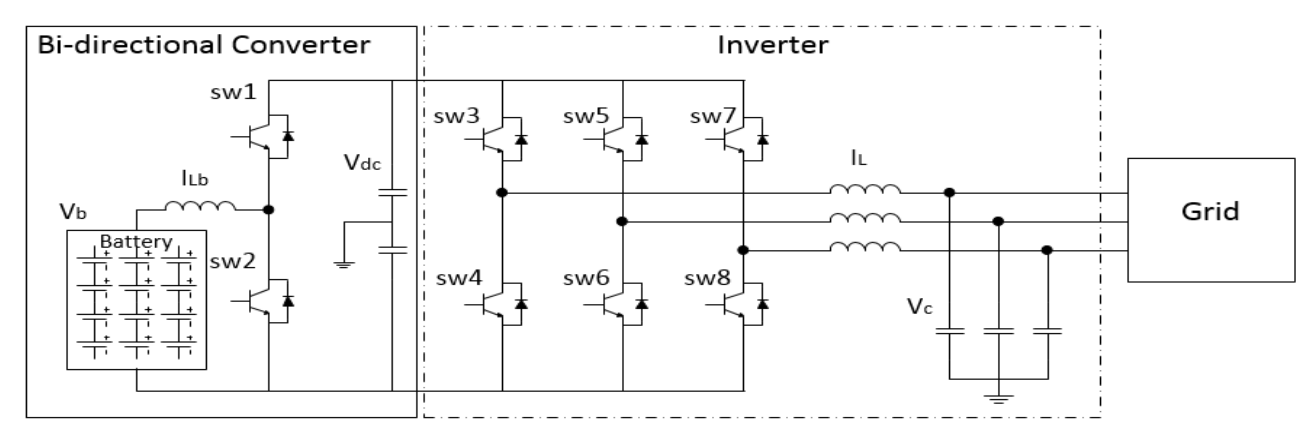

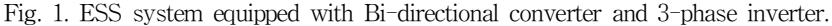

으로 변환 후 사용하는 번거로움이 있다.

본 논문에서는 Matlab SISO TOOL을 이용하여 On-line Single-loop 제어기와 Off-line Two-loop 제어 시스템을 쉽게 설계하는 방법에 대해 설명한다. 기존 방 식처럼 전류제어기와 전압제어기를 따로 설계하지 않고 동시에 전압제어기와 전류제어기를 z-domain에서 직접 설계함으로 설계과정이 단순해지고 정교한 제어기 이득 설계가 가능한 장점을 가지게 된다. 또한 이 방법은 기 존의 전압제어기와 전류제어기의 차단주파수(cut-off frequency = *f*c)가 10배 이상 차이가 나지 않을 경우에 도 신뢰성 있는 설계가 가능하다는 장점을 가지고 있다. 제안된 방식은 10kW 시스템을 통해 시뮬레이션과 실험 으로 그 성능을 입증하였다.

# 2. 컨버터 소신호 모델

그림 2는 양방향 벅-부스트 컨버터이다. 계통에 연결 된 On-line 동작 시 PWM 컨버터가 DC\_link 전압을 600V로 유지하기 때문에 충전 시에는 벅 컨버터 전류제 어를 통해 배터리를 충전시키고 방전 시에는 부스터 컨 버터 전류제어를 통해 배터리를 방전시키는 Single-loop 로 동작한다. 벅 컨버터 동작 시 sw1은 PWM 제어되고 sw2는 off 상태이다. 부스트 컨버터 동작 시는 반대로 동작하게 된다.

Off-line UPS로 동작 시 부스트 컨버터가 DC\_link 전 압을 600V로 제어해야 함으로 전압제어기와 전류제어기 의 Two-loop 제어시스템으로 구성된다.

#### 2.1 Single-loop 전류 제어기 소신호 모델

On-line 동작 시 전류제어기는 일반적으로 많이 사용 하는 PI제어를 사용한다. 그림 3은 벅 컨버터의 Block diagram이다. 벅 컨버터의 스위치 on-off동작을 평균하 여 계산한 상태 방정식은 식 (1)과 같다.

$$
\begin{bmatrix} Li_L \\ Cv_{bat} \end{bmatrix} = \begin{bmatrix} 0 & -1 \\ 1 & -\frac{1}{R} \end{bmatrix} \begin{bmatrix} i_L \\ v_{bat} \end{bmatrix} + \begin{bmatrix} V_{dc} \\ 0 \end{bmatrix} D \tag{1}
$$

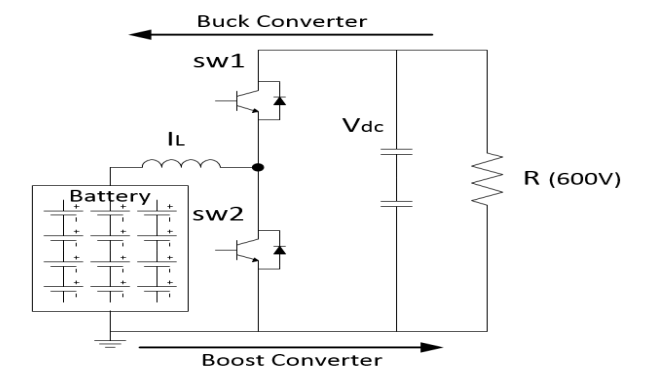

Fig. 2. Bi-directional converter.

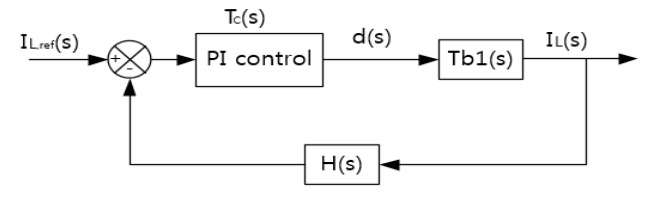

Fig. 3. Block diagram of buck converter.

식 (1)을 소신호 모델로 변환하면 다음과 같이 표현할 수 있다.

$$
\begin{bmatrix} sL & 1 \ -1\left(sC + \frac{1}{R}\right) \end{bmatrix} \begin{bmatrix} \hat{i}_L(s) \\ \hat{v}_{bat}(s) \end{bmatrix} = \begin{bmatrix} V_{dc} \\ 0 \end{bmatrix} \hat{d}(s) + \begin{bmatrix} D \\ 0 \end{bmatrix} \hat{v}_{dc}(s) \tag{2}
$$

$$
\begin{bmatrix} \hat{i}_L(s) \\ \hat{v}_{bat}(s) \end{bmatrix} = \begin{bmatrix} sL & 1 \\ -1\left(sC + \frac{1}{R}\right) \end{bmatrix}^{-1} \begin{bmatrix} V_{dc} \\ 0 \end{bmatrix} \hat{d}(s)
$$

$$
+ \begin{bmatrix} sL & 1 \\ -1\left(sC + \frac{1}{R}\right) \end{bmatrix}^{-1} \begin{bmatrix} D \\ 0 \end{bmatrix} \hat{v}_{dc}(s)
$$

식 (3)을 계산하면 벅 컨버터의 control-to-output 전 달함수, control-to-input current 전달함수, current-tooutput 전달함수를 구할 수 있다.

control-to-output 전달함수;

he Transactions of the Korean Institute of F  
\ntput 
$$
\underbrace{\forall} \overrightarrow{E} \overrightarrow{P}
$$
;  
\n
$$
\frac{\hat{v}_{bat}(s)}{\hat{d}(s)} = \frac{V_{dc}}{LCs^2 + \frac{L}{R}s + 1}
$$
\n(4)

control-to-input current 전달함수;

(4)  
\n
$$
\frac{\hat{v}_{bat}(s)}{\hat{d}(s)} = \frac{V_{dc}}{LCs^2 + \frac{L}{R}s + 1}
$$
\n
$$
\text{input current } \leq \text{E} \geq \hat{r}.
$$
\n
$$
T_{b1}(s) = \frac{\hat{i}_L(s)}{\hat{d}(s)} = \frac{(Cs + \frac{1}{R})V_{dc}}{LCs^2 + \frac{L}{R}s + 1}
$$

current-to-output 전달함수;

$$
R
$$
  
at  $\triangle$   $\triangle$   $\triangle$  $\triangle$ ;  $\hat{v}_{bat}(s)$   
 $\hat{i}_L(s)$  =  $\frac{1}{Cs + \frac{1}{R}}$  (6)

그림 3을 보면 전류제어기만으로 동작하기 때문에 본 논문에서 전류제어기로 구성된 벅 컨버터의 control-toinput current 전달함수는 식 (5)로 표현되고 그림 3의 T*b1*(s)이 된다. 그리고 PI 제어기 T*C*(s)는 식 (7)과 같이 표현된다. T이기도 구경된 역 전<br>전달함수는 식 (5)로 줄<br>그리고 PI 제어기 T*c*(s)<br> $Tc(s) = \frac{K_{\text{FC}}(s + \frac{K_{\text{FC}}}{K_{\text{FC}}})}{s}$ 

$$
Tc(s) = \frac{K_{PC}(s + \frac{K_{IC}}{K_{PC}})}{s} \tag{7}
$$

부스트 컨버터의 전류제어기는 Off-line UPS와 동일 함으로 Two-loop 제어기에서 설명하도록 한다.

#### 2.2 부스트 컨버터의 Two-loop diagram

Off-line UPS로 동작 시 부스트 컨버터는 그림 4를 보면 Outer loop(전압제어)와 Inner loop(전류제어)로 이 루어진 Two-loop diagram으로 구성된다. 부스트 컨버 터의 전압제어, 전류제어는 PI 제어를 사용한다. 부스트 컨버터의 스위치 on-off동작을 평균하여 계산한 상태방 정식은 식 (8)과 같이 표현할 수 있다.

$$
\begin{bmatrix} \dot{Li_L} \\ \dot{Co_{dc}} \end{bmatrix} = \begin{bmatrix} 0 & -(1-D) \\ 1-D & -\frac{1}{R} \end{bmatrix} \begin{bmatrix} i_L \\ v_{dc} \end{bmatrix} + \begin{bmatrix} V_{bat} \\ 0 \end{bmatrix} \tag{8}
$$

식 (8)을 소신호 모델로 변환하면 다음과 같이 표현할 수 있다.

$$
\begin{bmatrix} sL & 1-D \\ 1-D & -(sC+\frac{1}{R}) \end{bmatrix} \begin{bmatrix} \hat{i}_L(s) \\ \hat{v}_{dc}(s) \end{bmatrix} = \begin{bmatrix} V_{dc} \\ I_L \end{bmatrix} \hat{d}(s) + \begin{bmatrix} 1 \\ 0 \end{bmatrix} \hat{v}_{bat}(s) (9)
$$

$$
\begin{bmatrix} \hat{i}_L(s) \\ \hat{v}_{dc}(s) \end{bmatrix} = \begin{bmatrix} sL & 1-D \\ 1-D & -(sC+\frac{1}{R}) \end{bmatrix}^{-1} \begin{bmatrix} V_{dc} \\ I_L \end{bmatrix} \hat{d}(s)
$$

$$
+ \begin{bmatrix} sL & 1-D \\ 1-D & -(sC+\frac{1}{R}) \end{bmatrix}^{-1} \begin{bmatrix} 1 \\ 0 \end{bmatrix} \hat{v}_{bat}(s)
$$
(10)

식 (10)을 계산하면 부스트 컨버터의 control-to-output 전달함수, control-to-input current 전달함수, currentto-output 전달함수를 구할 수 있다.

control-to-output 전달함수;

\n
$$
c_{\text{S}}
$$
, Vol. 21, No. 6, December 2016  
\n $-A\Delta\dot{\sigma}\vec{v}$ \n

\n\n $\vec{v}$  459  
\n $\vec{v}$  459  
\n $\vec{v}$  459  
\n $\vec{v}$  459  
\n $\vec{v}$  459  
\n $\vec{v}$  450  
\n $\vec{v}$  451  
\n $\vec{v}$  451  
\n $\vec{v}$  453  
\n $\vec{v}$  468  
\n $\vec{u}$  469  
\n $\vec{u}$  469  
\n $\vec{u}$  469  
\n $\vec{u}$  469  
\n $\vec{u}$  469  
\n $\vec{u}$  469  
\n $\vec{u}$  469  
\n $\vec{u}$  469  
\n $\vec{u}$  469  
\n $\vec{u}$  460  
\n $\vec{u}$  461  
\n $\vec{u}$  463  
\n $\Delta\vec{v}$  464  
\n $\vec{u}$  465  
\n $\Delta\vec{v}$  467  
\n $\Delta\vec{v}$  469  
\n $\Delta\vec{v}$  469  
\n $\Delta\vec{v}$  460  
\n $\vec{u}$  460  
\n $\vec{u}$  460  
\n $\vec{u}$  460  
\n $\vec{u}$  460  
\n $\vec{u}$  460  
\n $\vec{u}$  460  
\n $\vec{u}$  460  
\n $\vec{u}$  460  
\n<math display="</p>

control-to-input current 전달함수;

$$
\hat{\tau}, \text{ control-to-input current } \leq \hat{\tau} \leq \hat{\tau}, \text{ current-}
$$
\n
$$
\text{out } \leq \hat{\tau} \leq \hat{\tau} \leq \hat{\tau} \leq \hat{\tau}, \text{ current-}
$$
\n
$$
\text{col-to-output } \leq \hat{\tau} \leq \hat{\tau};
$$
\n
$$
\frac{\hat{v}_{dc}(s)}{\hat{d}(s)} = \frac{-(LI_{L})s + (1-D)V_{dc}}{LCs^{2} + \frac{L}{R}s + (1-D)^{2}}
$$
\n
$$
\text{col-to-input current } \leq \hat{\tau} \leq \hat{\tau};
$$
\n
$$
T_{P2}(s) = \frac{\hat{i_{L}}(s)}{\hat{d}(s)} = \frac{CV_{dc}s + \frac{V_{dc}}{R} + (1-D)I_{L}}{LCs^{2} + \frac{L}{R}s + (1-D)^{2}}
$$
\n
$$
\text{int-to-output } \leq \hat{\tau} \leq \hat{\tau};
$$
\n
$$
\text{int-to-output } \leq \hat{\tau} \leq \hat{\tau};
$$
\n
$$
\text{int-to-output } \leq \hat{\tau} \leq \hat{\tau};
$$
\n
$$
\text{int-to-output } \leq \hat{\tau} \leq \hat{\tau};
$$
\n
$$
\text{int-to-output } \leq \hat{\tau} \leq \hat{\tau};
$$
\n
$$
\text{int-to-output } \leq \hat{\tau} \leq \hat{\tau}.
$$
\n
$$
\text{int-to-output } \leq \hat{\tau} \leq \hat{\tau}.
$$
\n
$$
\text{int-to-output } \leq \hat{\tau} \leq \hat{\tau}.
$$
\n
$$
\text{int-to-output } \leq \hat{\tau} \leq \hat{\tau}.
$$
\n
$$
\text{int-to-output } \leq \hat{\tau} \leq \hat{\tau}.
$$
\n
$$
\text{int-to-output } \leq \hat{\tau} \leq \hat{\tau}.
$$
\n
$$
\text{int-to-output } \leq \hat{\tau} \leq \hat{\tau}.
$$
\n
$$
\text{int-to-output } \leq \hat{\tau} \leq \hat{\tau}.
$$
\n
$$
\text{int-to-output } \leq \hat{\tau} \leq \hat{\tau}.
$$
\n
$$
\text
$$

$$
\frac{v_{dc}(s)}{\hat{d}(s)} = \frac{-(L_{L}g)(s + (1 - D))V_{dc}}{LCs^2 + \frac{L}{R}s + (1 - D)^2}
$$
(11)  
control-to-input current  $\underbrace{\forall \exists \exists \forall \hat{\tau}};$   

$$
T_{P2}(s) = \frac{\hat{i}_L(s)}{\hat{d}(s)} = \frac{CV_{dc}s + \frac{V_{dc}}{R} + (1 - D)I_L}{LCs^2 + \frac{L}{R}s + (1 - D)^2}
$$
(12)  
current-to-output  $\underbrace{\forall \exists \exists \forall \hat{\tau}};$   

$$
T_{P1}(s) = \frac{\hat{v}_{dc}(s)}{\hat{i}_L(s)} = \frac{-(LL_L)s + (1 - D)V_{dc}}{CV_{dc}s + \frac{V_{dc}}{R} + (1 - D)I_L}
$$
(13)

그림 4의 *TP2(s)*는 current-to-input current 전달함수 가 되고 *TP1(s)*는 control-to-output 전달함수가 된다. 그리고 과 전류제어기 *TC2(s)* 전압제어기 *TC1(s)*는 PI 제어기를 사용하였고 다음과 같은 수식으로 표현된다. 는 curient-to-mput<br>
control-to-output<br>
여기  $T_{C}(s)$  전압제<br>
고 다음과 같은 수식<br>  $\frac{K_{FV}(s+\frac{K_{FV}}{K_{FV}})}{s}$ <br>  $\frac{K_{FC}(s+\frac{K_{FC}}{K_{FC}})}{s}$ 

 (14) 

$$
S
$$
  

$$
T_{C2}(s) = \frac{K_{PC}(s + \frac{K_{IC}}{K_{PC}})}{s}
$$
(15)

전류 제어기의 Open-loop 전달함수는 다음과 같이 계 산된다.

$$
Ti_{open}(s) = T_{C2}(s)^{*}T_{P2}(s)^{*}T_{m}(s)^{*}H_{2}(s)
$$
\n(16)

전압, 전류 제어기를 포함하는 Two-loop 제어기의 open-loop 전달함수는 다음과 같이 계산된다.

$$
Tvi_{open}(s)
$$
  
= 
$$
\frac{T_{C2}(s)*T_{P2}(s)*T_m(s)*T_{P1}(s)*T_{C1}(s)*H_1(s)}{1+T_{C2}(s)*T_{P2}(s)*T_m(s)*H_2(s)}
$$
(17)

:림 4의  $T_{P2}(s)$ 는 current-to-input current 전달<br>되고  $T_{P1}(s)$ 는 control-to-output 전달함수가 :<br>고 과 전류제어기  $T_{C2}(s)$  전압제어기  $T_{C2}(s)$ <br>기를 사용하였고 다음과 같은 수식으로 표현된다 $T_{C1}(s) = \frac{K_{PV}(s + \frac{K_{IV}}{K_{PV}})}{s}$ <br> $T_{C2}(s) = \frac{K_{PC}(s + \frac{K_{IC}}{K_{PC}})}{s}$ <br>.<br> 제어기 설계 목표는 전압의 오버슈트가 없고 전류의 빠른 응답을 가지도록  $T_{C1}(s)$ 과  $T_{C2}(s)$ 의 이득을 결정 하는 것이다. 특히 양방향 컨버터와 인버터가 Cascade 구조로 연결된 시스템에서 DC\_link 전압에 Overshoot가 발생할 경우, 인버터단의 IGBT를 손상시킬 수 있기 때 문에 모든 동작 조건에서 전압의 Overshoot가 발생하지 않도록 하는 것을 중요 목표로 설정하였다.

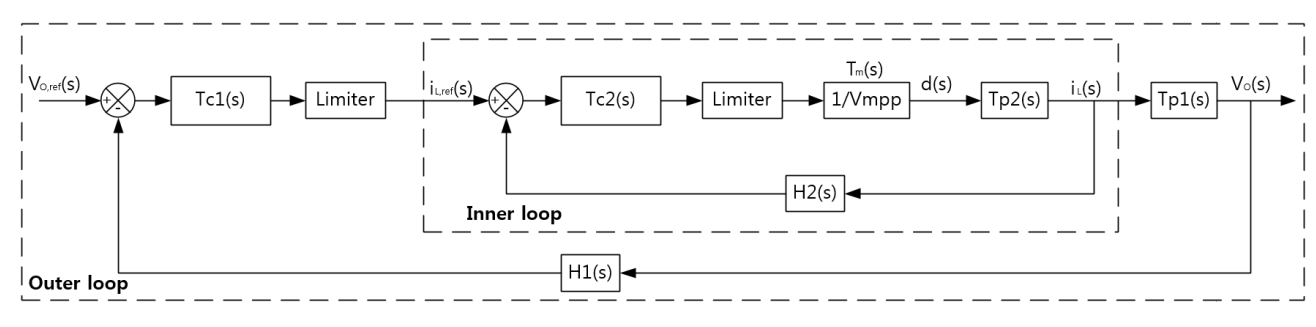

Fig. 4. Block diagram of boost converter.

TABLE I BI-DIRECTIONAL CONVERTER PARAMETER

| <b>Parameter</b>    | <b>Value</b>  |
|---------------------|---------------|
| Battery Voltage     | 400 [V]       |
| Vdc                 | 600 [V]       |
| Lb                  | $2.4$ [mH]    |
| Cdc                 | 2400 [uF]     |
| R                   | $36$ [ohm]    |
| Switching frequency | $15.36$ [kHz] |

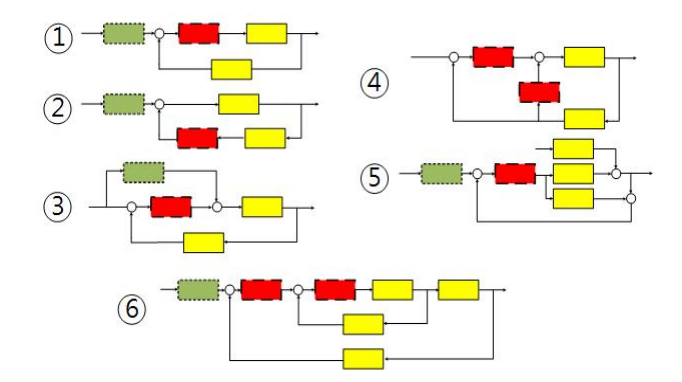

Fig. 5. Types of block diagram.

# 3. Matlab SISO TOOL을 이용한 Two-loop 설계

표 1은 실험과 시뮬레이션에 사용된 양방향 벅-부스 트 컨버터의 파라미터 값이다.

일반적으로 PI제어기의 이득(Kp, KI)을 구할 때 오픈 루프의 전달함수를 계산한 다음에 원하는 차단 주파수 *f*c를 적용해 얻는다. 전압제어기의 오픈루프를 구할 때 는 전류제어기와 전압제어기의 *f*c 주파수 차이를 최소 10배 이상 분리시켜서 서로 간섭이 없다고 가정하여 전 류제어기의 이득을 1로 놓고 계산한다. 그러나 전류제어 기와 전압제어기가 주파수 차이가 많이 난다 하여도 서 로 약간의 영향을 주기 때문에 많은 반복적인 계산과정 을 통해 제어기 이득을 얻는다. 그리고 이과정은 연속적 인 s-domain의 소신호 모델을 통해서 얻어지게 된다. 그러나 실제로는 digital control을 사용하므로 소신호 모델로 구한 게인 값이 정확히 맞지 않는다. 본 논문에 서는 Matlab SISO TOOL을 이용하여 z-domain 상태에 서 PI(z)의 극점 위치를 상하 좌우로 조절하여 위상여유 (Phase Margin)과 *f*c를 직접 손으로 계산하지 않고 GUI 화면상에서 이득을 설계한다. PI제어기는 최대한의 위상 으로 45 [deg]를 원하는 주파수에 더할 수 있기 때문에 위상 여유를 크게 할 수 있다. 그래서 본 논문에서는 위 성여유를 15 [deg] 크게 한 60 [deg]로 선정하였다.

#### 3.1 Single-loop 벅 컨버터 제어기 설계

벅 컨버터 전류제어기의 *f*c 선정은 스위칭 한 주기에 한 번씩 샘플링 할 경우 스위칭 주파수의 1/20이하로 선

정하고 스위칭 한 주기에 두 번씩 샘플링 할 경우 스위 칭 주파수의 1/10이하로 선정한다. 스위칭 주파수는 표 1에서 제시한 것과 같이 15.36 [kHz]이다. 그리고 스위 칭 한 주기에 한 번씩 샘플링 하므로 스위칭 주파수의 1/20이하로 선정한다.

그림 5는 Matlab SISO TOOL에서 설계 가능한 6개 의 시스템 블록 다이어그램이다. Single-loop 제어기는 첫 번째 시스템을 선택하고 Two-loop 제어기는 6번째 시스템을 선택하여 설계한다.

그림 6에 벅 컨버터 전류제어기의 root-locus 와 개방 루프이득(open-loop gain)을 나타내었다. 모든 전달함수 는 이산화되어 제어기 설계에 사용되었다. 설계 목표는 차단주파수 *f*c 2.4[krad/s], 위상여유 60 [deg]이다. *f*c는 스위칭 주파수인 15.36 [kHz]의 1/20이하로 동작하면 안 정하기 때문에 1/40 (=2.4[krad/s])로 선정하였다.

Matlab SISO TOOL은 제어기의 극점, 영점을 상하 좌우로 움직여서 원하는 위상여유와 *f*c를 화면상에서 쉽 게 얻을 수 있다. 또한 z-domain의 이득값 Tc(z)을 계 산과정 없이 바로 얻을 수 있고 이득의 변화에 따라 시 스템의 안정도를 쉽게 판단할 수 있어 PI 이득 조정에 필요한 시간을 크게 줄일 수 있는 장점이 있다. 그림 6-(a)에서 보이는 것과 같이 z-domain에서의 안정한 위 치에 있는 극점을 확인할 수 있다; 극점의 위치가 반지 름을 1로 가지는 원 안에 극점이 위치할 경우 극점이 s-domain에서 실수 값이 0이하인 값인 좌방 면에 위치 한 것과 같다. PI 전류제어기가 1에 극점, 0.9036에 영점 이 위치하면 위상여유는 60 [deg], *f*c 2.4 [krad/s]인 보

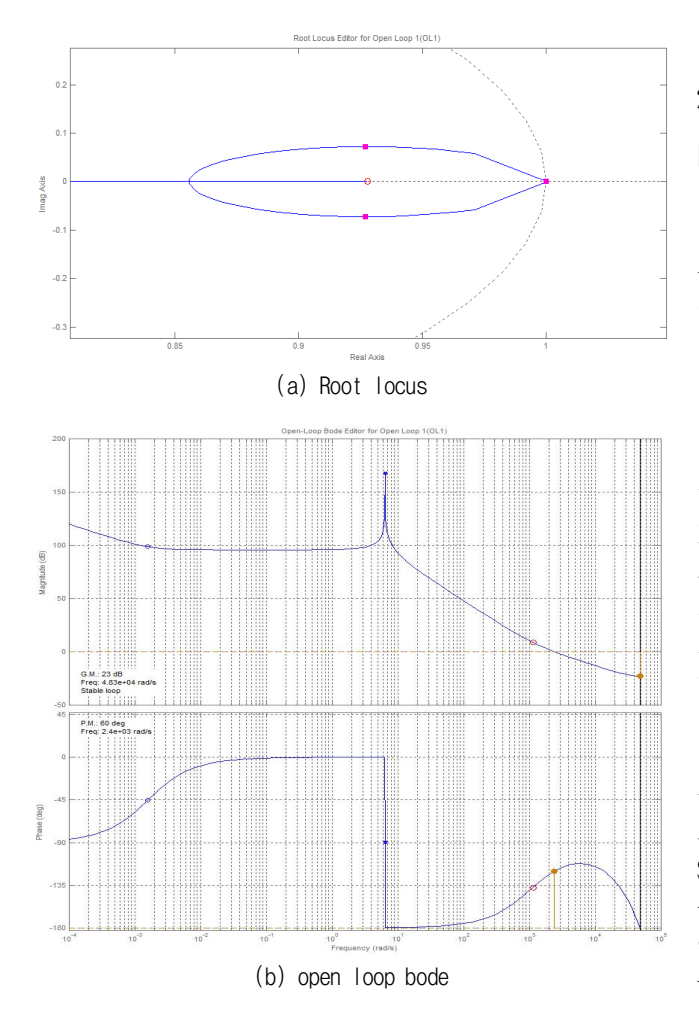

Fig. 6. Root locus and open loop bode of the current controller of the buck converter.

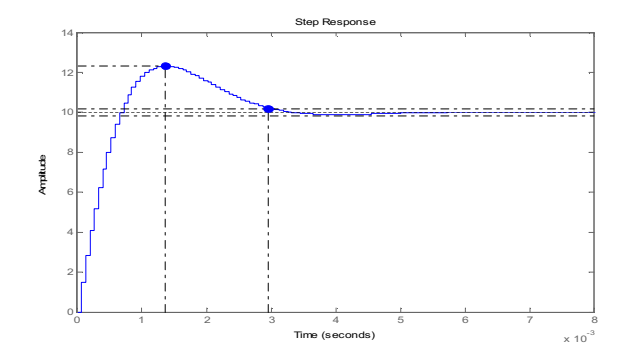

Fig. 7. Step response of the current controller of the buck converter.

Step response of the current controller of the buckr.  
\n
$$
T_C(z) = 0.0089932 \times \frac{(z - 0.9306)}{(z - 1)}
$$
\n(18)

데선도를 보여준다(그림 6-(b)). 설계사양을 만족시키는 PI 제어기 이득은 식 (18)과 같이 주어진다.

그림 6 (a)의 근궤적도를 분석하면 시스템의 폐루프 극점들은 1, 1±j0.0005에 위치하며 지배극점의 감쇄계수  $\xi$ =0.675, 고유주파수  $\omega_n$ =1630 [rad/sec]이다.

2차 지배극점의 안정시간(settling time)  $t_s \approx \frac{4}{\xi \omega_n}$  $\frac{4}{10}$  = 3.6  $\text{[msec]}$ 이고,  $\%_{0.08} = e^{-\pi \xi / \sqrt{(1-\xi^2)}} = 5.65\%$  이다. 실제 시스 정시간(set<br>-<sub>πξ/ V</sub>(1-ξ<sup>2</sup>) 템의 응답특성은 비 지배극점으로 인해 이 값과는 다르 게 나타난다. 그림 7에 기준입력 10A에 대한 응답특성 을 나타내었다. %os =21% 이고 안정시간은 2.9 [msec] 이다.

#### 3.2 Two-loop 부스트 컨버터 제어기 설계

부스트 컨버터 전류제어기의 *f*c은 Single-loop 벅 컨 버터 전류제어기와 마찬가지로 2.4 [krad/s]로 선정하였 다. 오버슈트가 없는 시스템을 위해 전압제어기의 *f*c을 10 [rad/s]이하로 선정하여 전압제어기와 전류제어기의 차단주파수 차이를 크게 설계하였다. 설계 목표는 전류 제어기는 위상여유 60 [deg], *f*c 2.4 [krad/s]로 선정하였 고 전압제어기는 위상여유 90 [deg], *f*c 8 [rad/s]로 선정 하였다.

전류제어기와 전압제어기는 모두 PI 제어기를 사용하 였고 이득 선정 과정은 제어기들의 영점과 극점을 원하 는 설계사양이 될 때까지 이동시키면서 얻어지게 된다. 그림 8에 two-loop로 구성된 부스트 컨버터의 SISOTOOL 화면을 보여준다. 그림 8. (a)는 전류제어 루프, (b)는 전압제어루프, (c)는 전압 응답특성 그래프 이다. 상단 그림은 root-locus, 하단 그림은 개방루프이 득이다. 그림에서 설계된 이득들은 모두 설계 목표를 만 족시킴을 알 수 있다.

전류제어기는 1에 극점, 0.923에 영점, 이득이 0.0445 으로 아래와 같이 표현된다. · 있다.<br>· 1에 극점, 0.923에 영점,<br>·이 표현된다.<br>(z)=0.044557× $\frac{(z-0.923)}{(z-1)}$ 

$$
T_{C2}(z) = 0.044557 \times \frac{(z - 0.923)}{(z - 1)}
$$
(19)

근궤적도를 분석하면 전류제어기의 폐루프 극점들은 1, 0.928±j0.073에 위치하며 지배극점의 감쇄계수  $=0.675$ , 고유주파수  $\omega_n = 1630$  [rad/sec]이다. 이 값들을 -0.013, 고ㅠㅜㅋㅜ  $\omega_n$ -1050 Trav sec.<br>이용하면 안정시간(settling time)  $t_s \approx \frac{4}{\xi \omega_n}$  $\frac{4}{4}$ =3.6[msec]이 고,  $\%_{0.08} = e^{-\pi \xi / \sqrt{(1-\xi^2)}} = 5.65\%$  이다. Buck 컨버터처럼 ·정시간(se<br>-<sub>πξ/ V</sub>(1–ξ<sup>2</sup>) 실제 전류 응답은 비 지배극점으로 인해 21%의 오버슈<br>트를 가지게 된다.<br>전압제어기는 1에 극점, 0.9998에 영점, 이득이 0.3323<br>로 다음과 같이 표현된다.<br> $T_{C1}(z) = 0.3323 \times \frac{(z - 0.99981)}{(z - 1)}$  (20) 트를 가지게 된다.

전압제어기는 1에 극점, 0.9998에 영점, 이득이 0.3323 로 다음과 같이 표현된다.

$$
T_{C1}(z) = 0.3323 \times \frac{(z - 0.99981)}{(z - 1)}
$$
\n(20)

root-locus를 분석하면 전압제어기의 폐루프 극점들은 0.9998, 0.9995, 0.9991에 위치하여 거의 임계감쇠(critical damping)에 가까운 응답 특성을 보여준다. 감쇄계수  $\xi$ 

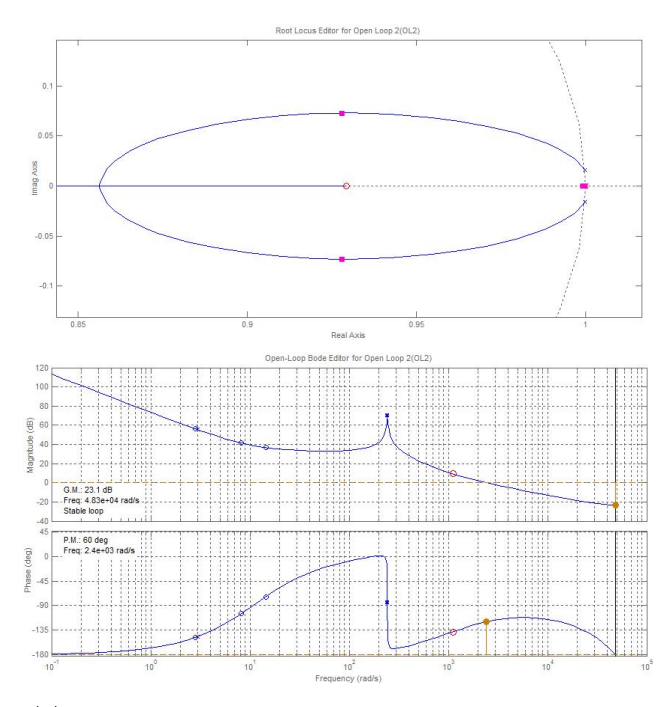

(a) Root locus and open loop bode of the current loop

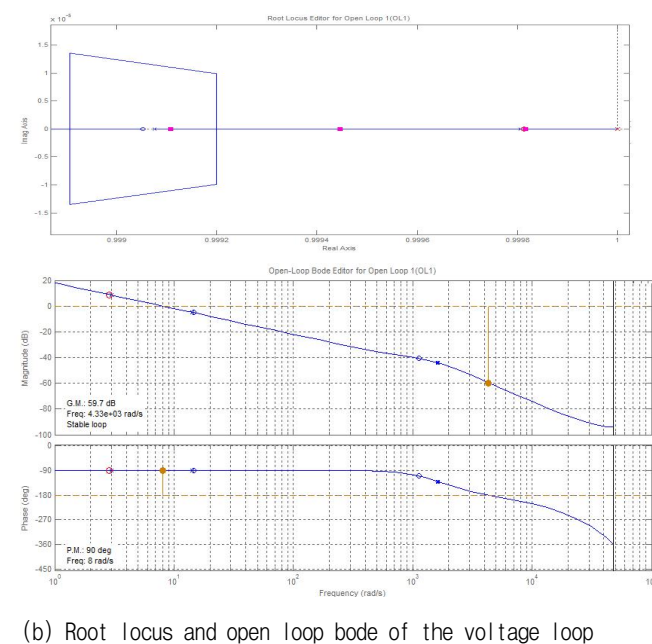

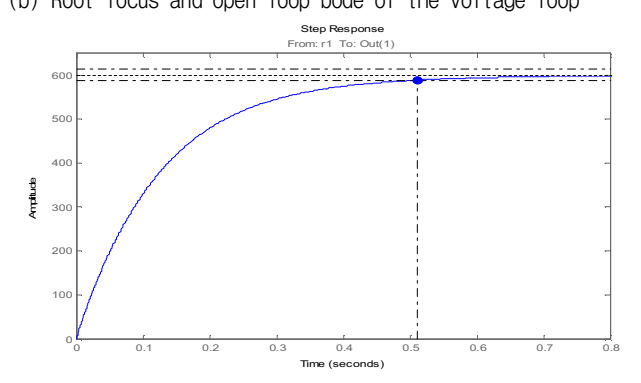

(c) Step response of the voltage of the boost converter Fig. 8. Root locus and open loop bode of the two loop system of the boost converter.

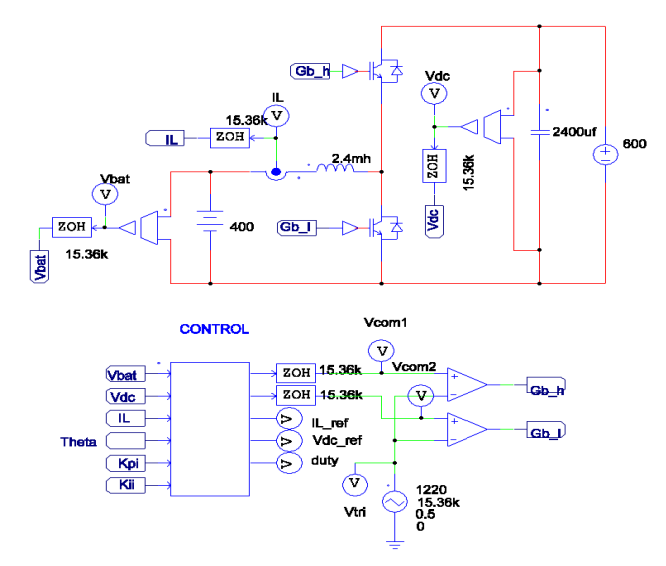

Fig. 9. PSIM circuit of buck converter.

 $=1$ , 고유주파수  $\omega_n = 7.14$  [rad/sec]이다. 이 값들을 이용 -1, 노비 1 기 -  $\omega_n$ -7.14<br>하면 안정시간  $t_s \approx \frac{4}{\xi \omega_n}$  $\frac{4}{10}$ =0.5 [sec]이다. 전압제어기를 포함한 전체시스템 응답 특성 그래프는 그림 8 (c)에 나 타나있다. 설계된 전압제어기 성능은 오버슈트가 없고 정착시간이 약 0.51 [sec]이다.

# 4. PSIM 시뮬레이션

3 장에서 설계한 제어기 성능을 확인하기 위해 컴퓨 터 시뮬레이션인 PSIM을 사용하였고 이산신호(discrete

터 시ð레이선인 PSIM을 사용하였다 이산신호(discrete control)로 변환한 식은 다음과 같은 이 계산된다.  
\n
$$
\frac{T_C(z)}{err(z)} = K_P \times \frac{(z - K_I)}{(z - 1)}
$$
\n
$$
T_C(k) = T_C(k - 1) + K_P err(k) - K_P K_I err(k - 1) (21)
$$

PSIM에 사용된 파라미터 값은 3장 표 1과 같이 하여 실험하였다.

#### 4.1 Single-loop 벅 컨버터 시뮬레이션

그림 9는 PSIM으로 시뮬레이션하기 위한 회로다. 제 어기는 3.1장에서 설계한 이득으로 실험하였다. 그림 10 에 기준전류가 4A에서 10A로 변화에 대한 충전전류 파 형을 보여준다. 설계 사양대로 20% 정도의 %오버슈트 와 3 [msec]의 안정시간을 가짐을 확인할 수 있다.

### 4.2 Two-loop 부스트 컨버터 시뮬레이션

Two-loop 부스트 컨버터의 PSIM 시뮬레이션은 Off-line UPS 동작으로 수행되었다. 기준 전압을 500V에 서 600V로 변경하였을 때 DC\_link 전압이 Overshoot없 이 제어되는 것을 그림 11에서 확인할 수 있다. 또한 전 류제어기도 기준 값에 정확히 수렴하는 것을 알 수 있다.

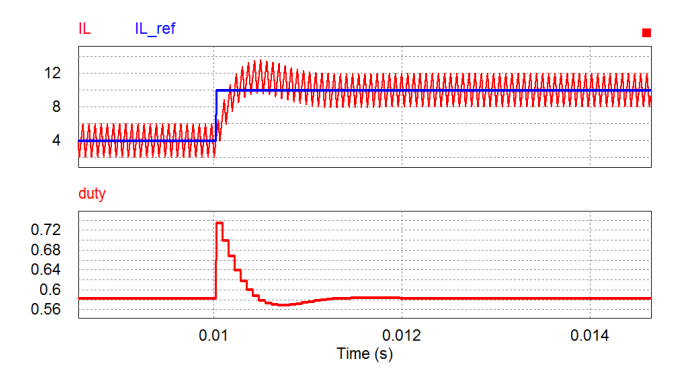

Fig. 10. Current waveform and duty of buck converter.

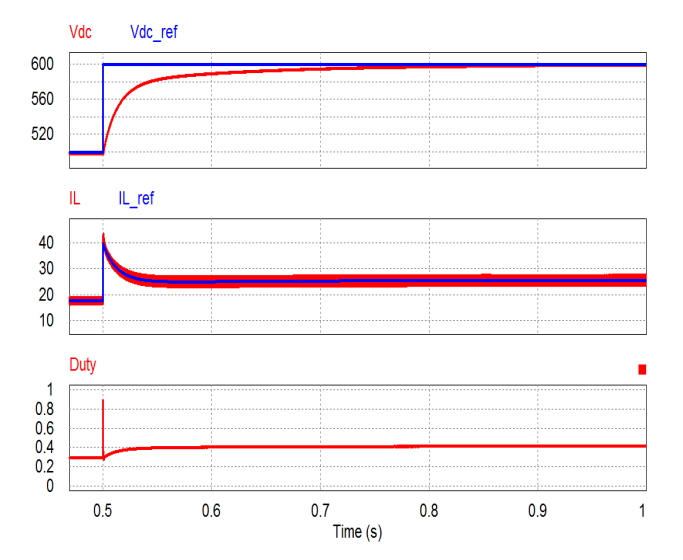

Fig. 11. Voltage and current waveform and duty of boost converter.

# 5. 실 험

제안한 방법의 타당성을 입증하기 위하여 실험 장치 를 설치하여 PSIM 시뮬레이션과 비교하였다. 그림 12은 실험장치 구성을 나타내었다. 제어기는 320F28069 DSP 를 이용하여 제어기 보드를 구성하였고 양방향 컨버터 는 interleaved로 구성하였다. 그리고 L, C, R 값은 표 1 파라미터 값을 사용하였다. 벅 컨버터 동작 시 배터리는 배터리 시뮬레이터로 대체 사용하였고 부스트 컨버터 동작 시 배터리는 DC 파워 서플라이로 대체하여 사용 하였다.

그림 13은 3.1 장의 제어기 이득으로 동작하는 벅 컨 버터의 전류파형이다. 측정 방법은 기준치 전류를 4 [A] 에서 10 [A]로 증가시켰을 때 전류의 기준 값과 실제 전류를 비교하기 위해서 12-bit DAC (digital to analog conversion)로 기준 전류와 실제전류를 출력하여 표시하 였다. 위의 파형이 기준치 전류이고 아래 파형이 기준치 전류를 따라가는 실제 전류파형이 된다. 그림 7의 설계 파형과 비교하였을 때 %오버슈트는 20% 정도로 동일하

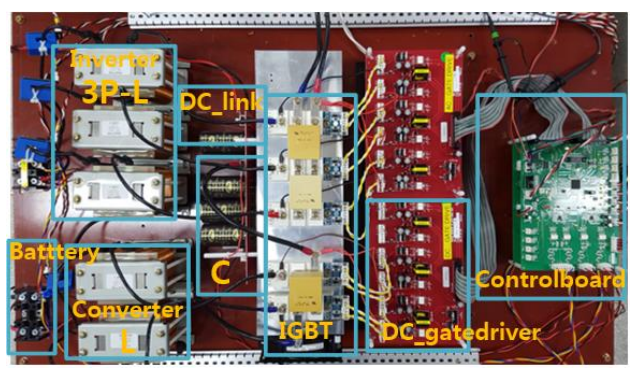

Fig. 12. Experimental setup.

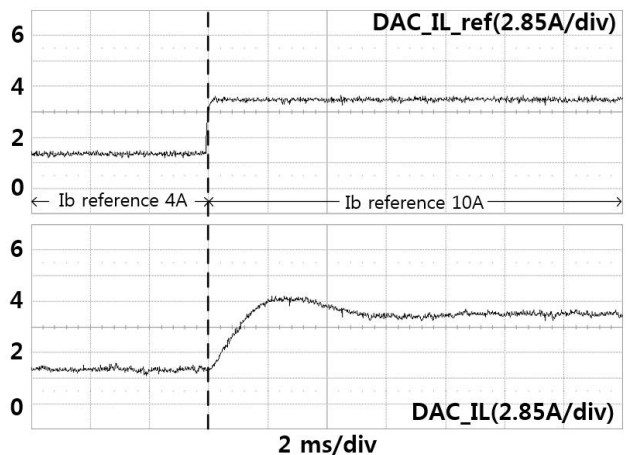

Fig. 13. Current waveform of buck converter.

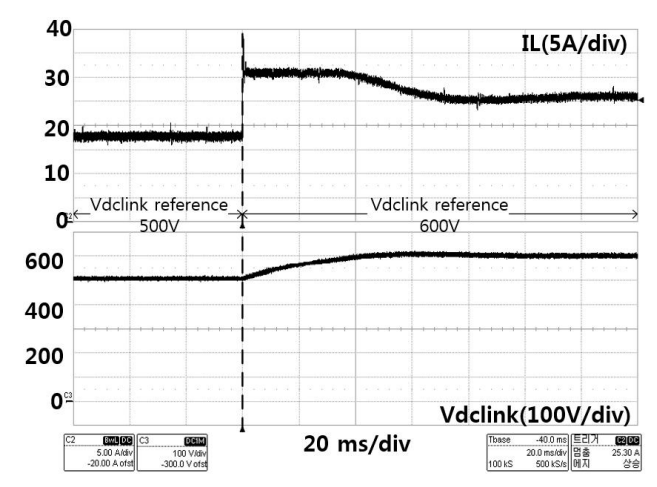

Fig. 14. Current and voltage waveform of boost converter.

고 안정시간은 4 [ms]로 설계파형보다 1 [ms] 길게 나 오는 것을 알 수 있다. 이것은 인터리브드 구성으로 인 한 인덕터 전류 차이와 A/D변환, DSP 연산시간들을 모 두 합산한 지연시간으로 인한 것으로 판단되었다.

그림 14는 two-loop 부스트 컨버터를 실험한 파형이 다. 배터리 전압 400V를 기준전압 500V로 승압한 후 600 [V]로 변경했을 때 인덕터 전류와 DC\_link전압을

측정한 것이다. 인덕터 전류가 18A에서 25A로 증가하여 최종 출력은 10 [kW] 이다. 그림 8 (c)의 전압 파형처럼 오버슈트가 없는 파형을 얻을 수 있다. 입력 DC 파워 서플라이의 전류 한계가 33[A]여서 기준 전류의 최대값 을 30[A]로 limit 설정하였기 때문에 전압이 상승하면서 최대전류 제한 30 [A]로 유지되다가 600 [V]에서 25 [A]로 유지되는 것을 알 수 있다. 따라서 안정시간은 이 실험조건에서는 측정이 어렵고 오버슈트가 없는 설계조 건을 만족함을 알 수 있다.

### 6. 결 론

본 논문에서는 Matlab SISO TOOL을 이용한 양방향 벅-부스트 컨버터 제어기 설계방법을 제안하였다. 연속 적인 s-domain 소신호 모델을 통해 Two-loop 시스템을 독립적인 두 개의 Single-loop처럼 표현해 제어기를 설 계한 후 z-domain으로 변환해 제어기 이득을 얻는 전통 적인 방법과는 달리 처음부터 Matlab SISO TOOL을 이용해 직접 극점과 영점을 이동시켜 z-domain에서 설 계 목표인 위상여유와 차단주파수 *f*c를 interactive한 방 식으로 제어기를 설계하는 방법을 제시하였다. 제시된 Matlab SISO TOOL로부터 설계된 제어기 이득은 컴퓨 터 시뮬레이션인 PSIM과 10 [kW] 실험 장치를 통해 제 어기 성능을 입증하였다. 본 기법은 ESS, 급속충전기, 태양광 인버터와 같이 Cascade로 구성된 시스템에서 overshoot 없는 양방향 컨버터 제어기 설계에 많은 도움 이 될 것으로 기대된다.

본 논문은 정부(교육부)의 재원으로 한국연구재단의 지원을 받아 연구한 기초연구과제 성과입니다. (2014R1A1A2056443)

# **References**

- [1] V. D. Yurkevich, "Design of controller for buck-boost converter," *The 9th Russian-Korean International Symposium on Science and Technology*, KORUS pp. 741-745, 2005.
- [2] S. Giri, R. Galam, and S. Raghu, "Design of feedback controller for boost converter using optimization technique," *International Journal of Power Electronics and Drive Systems*, Vol. 3, No. 1, pp. 117-128, 2013.
- [3] W. J. Lee, J. K. Eom, B. M. Han, and H. J. Cha, "Design and experiment of three-phase interleaved DC-DC converter for 5kW lead-acid battery charger," *The Transactions of the Korean Institute of Power Electronics*, Vol. 16, No. 3, pp. 227-233, June 2011.
- [4] Y. S. Jung, "Design of digital current mode control for power converters," *The Transactions of the Korean Institute of Power Electronics*, Vol. 10, No. 2, pp. 162-168, Apr. 2010.
- [5] K. W. Lee, "Design and implementation of a current controller for boost converters using a DSP," *The Transactions of the Korean Institute of Power Electronics*, Vol. 17, No. 3, pp. 259-265, June 2012.
- [6] J. I. Lee, J. H. Lee, A. Y. Jung, C. H. Lee, J. H. Park, and H. J. Jeon, "Bidirectional charging/discharging digital control system for eco-friendly capacitor energy storage device implemented by TMS320F28335 chip," *The Transactions of the Korean Institute of Power Electronics*, Vol. 15, No. 3, pp. 188-198, June 2010.
- [7] https://www.dei.unipd.it/~rampazzom/MATLAB\_SISO\_Design\_ Tool.pdf
- [8] https://www.ece.nus.edu.sg/stfpage/akr/controlboost.pdf

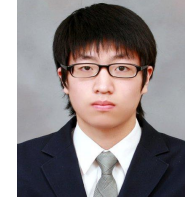

#### 박해찬(朴해찬)

1990년 7월 23일생. 2015년 한국교통대 전 기공학과 졸업. 2015년~현재 한국교통대 대학원 전기공학과 석사과정.

# 김일송(金一松)

1968년 7월 3일생. 1991년 연세대 공대 전 자공학과 졸업. 1994년 한국과학기술원 전 기 및 전자공학과 졸업(석사). 2005년 동 대 학원 졸업(공박). 1994년∼1999년 현대전자 위성사업단. 2005년∼2007년 LG화학 배터리 연구소 책임연구원. 2007년 3월∼현재 한국

교통대 전기공학과 정교수. 2013년 North Carolina State University, FREEDM Center 방문교수.